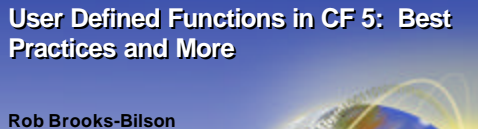

**Web Technology Manager Author, Programming ColdFusion (O'Reilly) 03/14/2002**

**Presented to the MD CFUG By Charlie Arehart Carehart@systemanage.com (With Rob's permission) May 13, 2002**

**Imkor** 

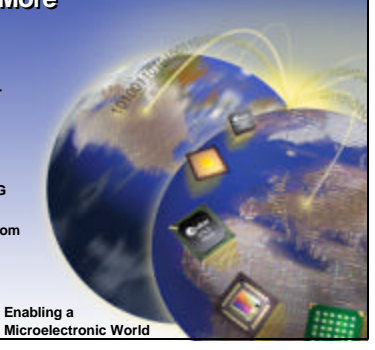

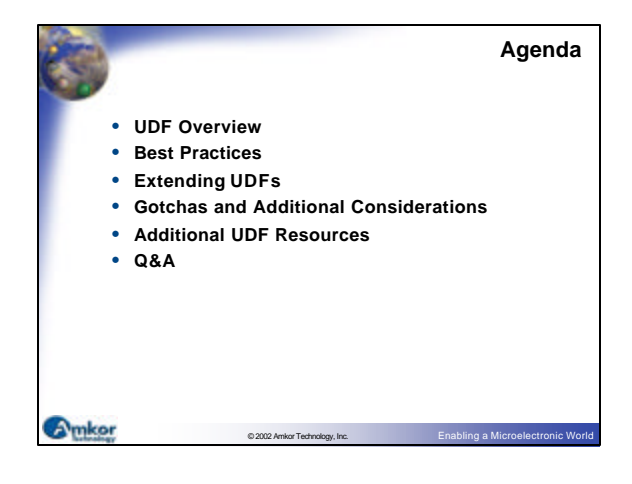

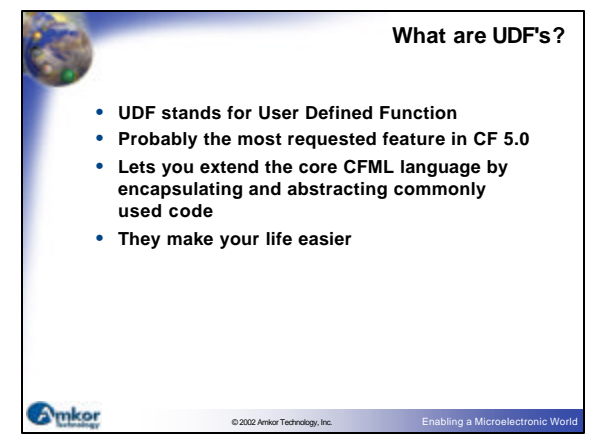

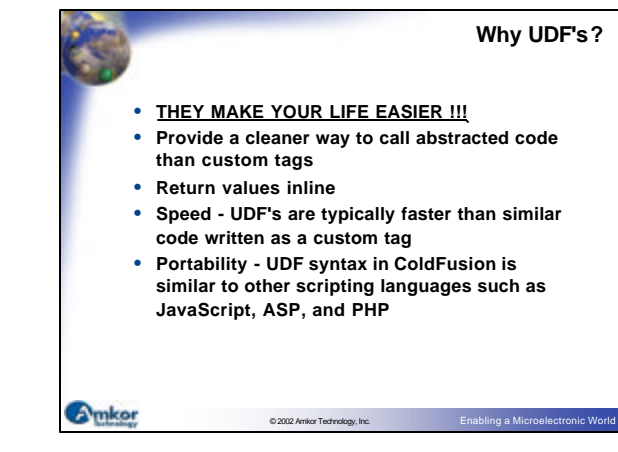

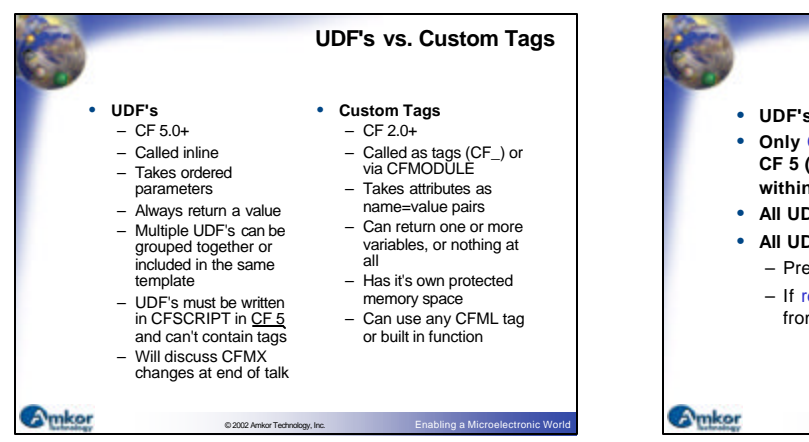

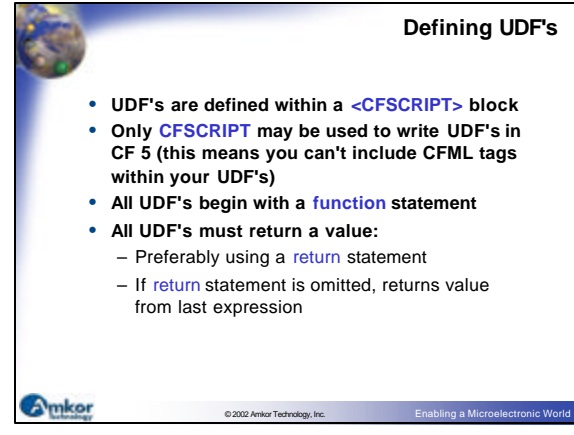

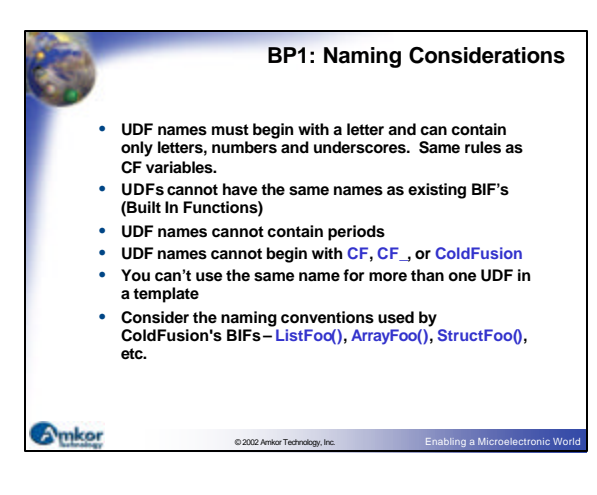

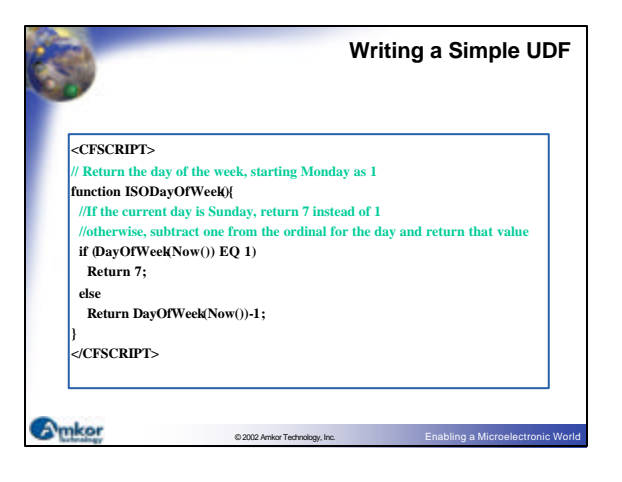

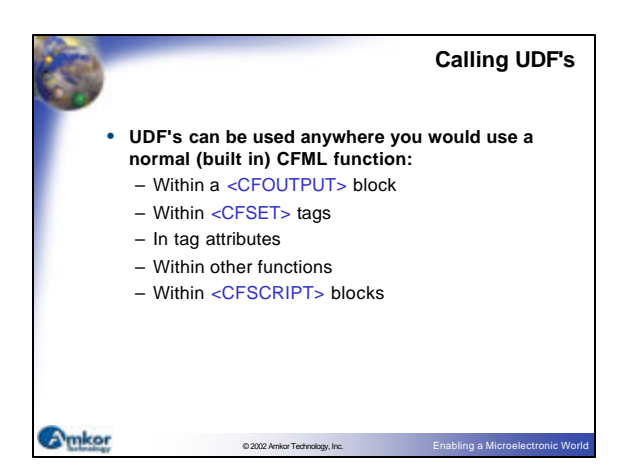

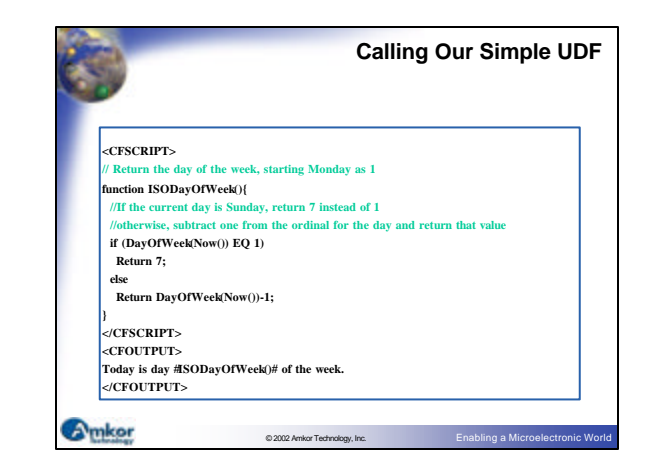

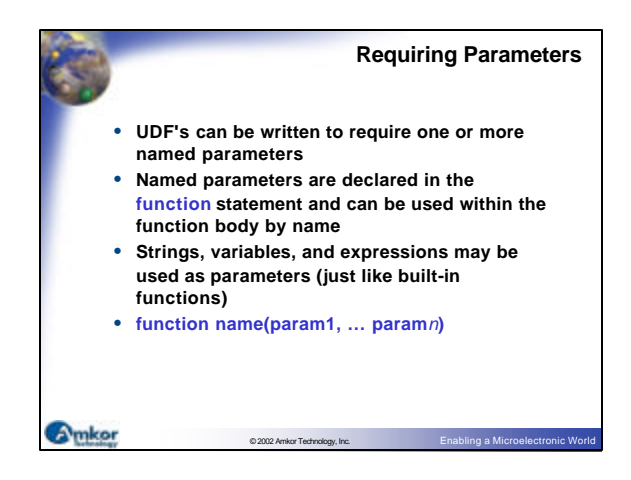

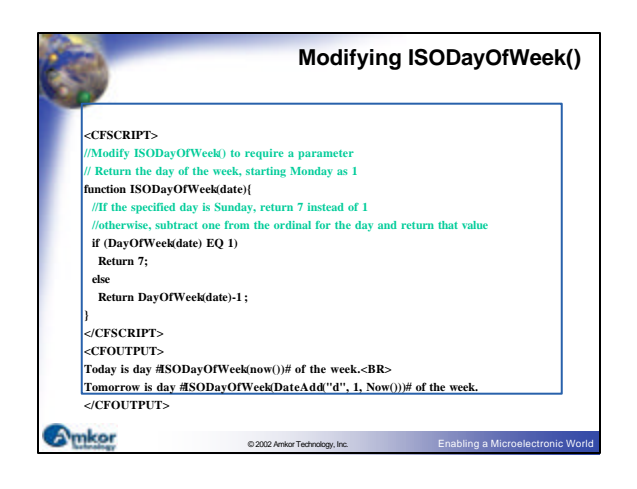

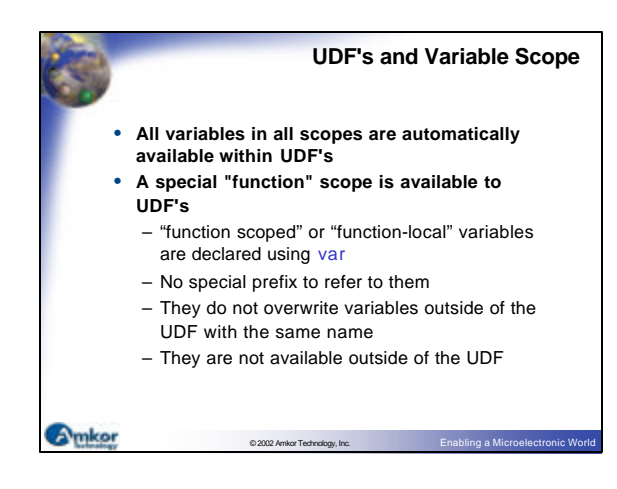

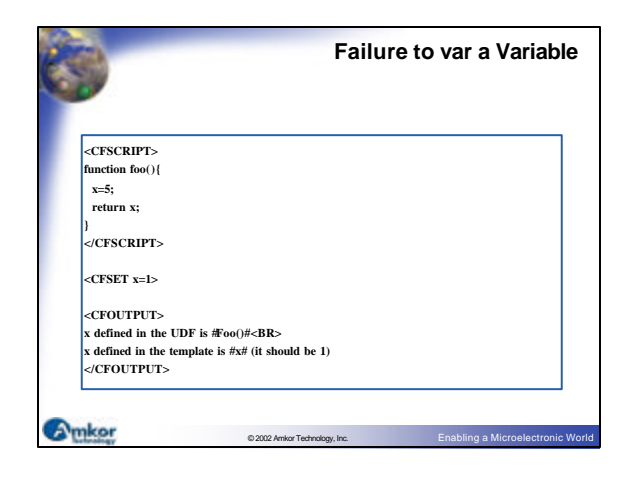

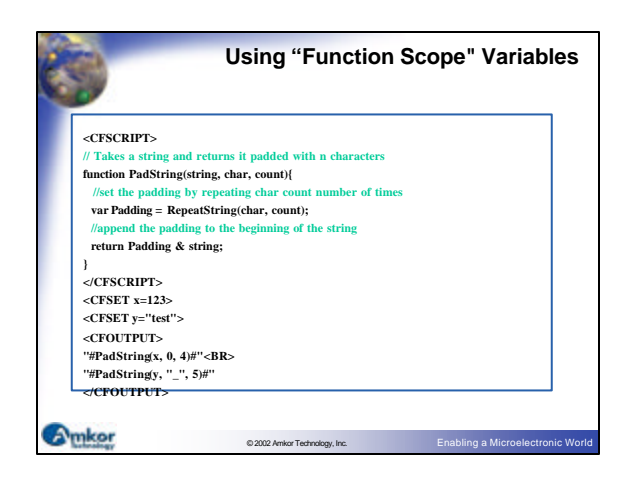

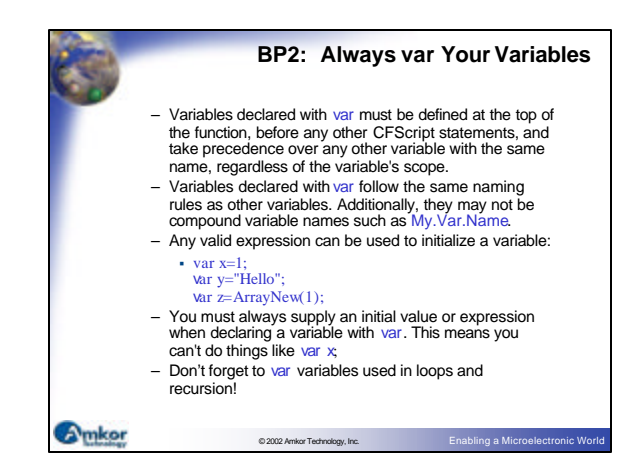

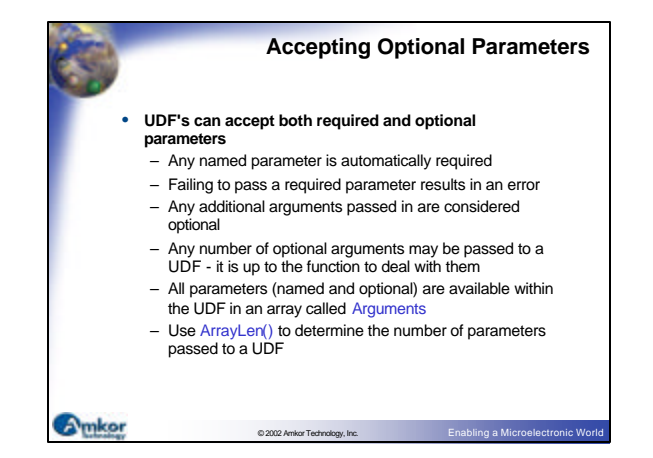

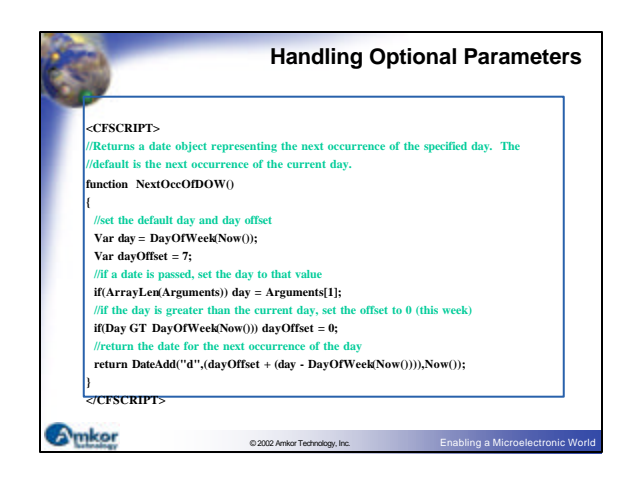

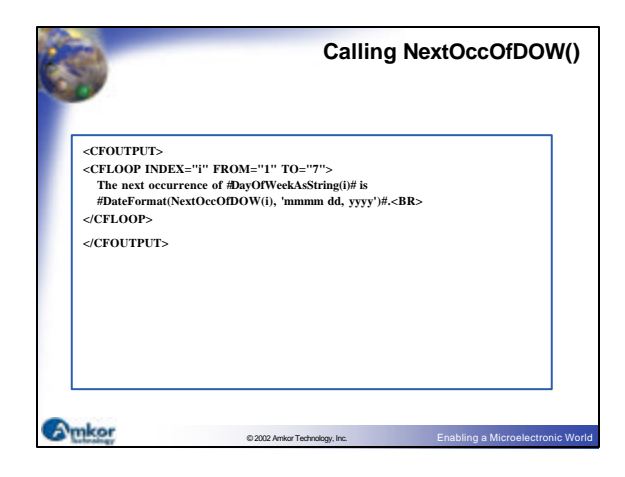

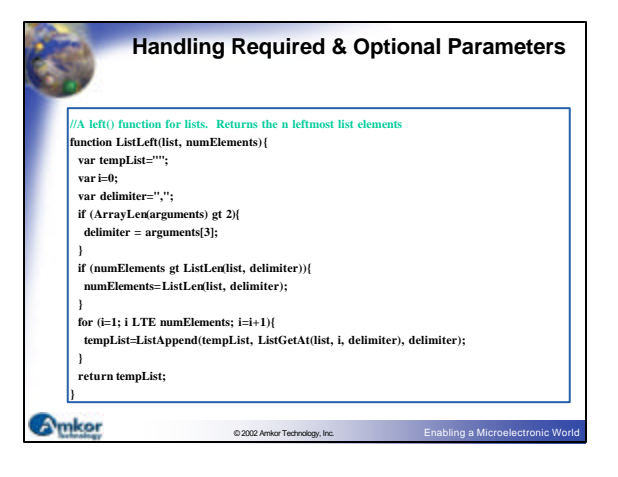

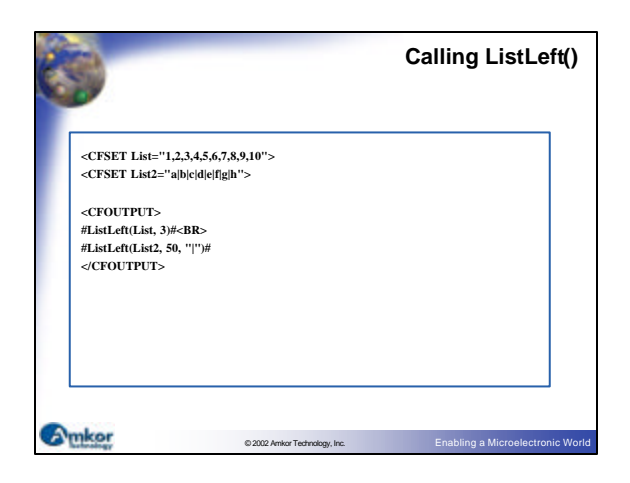

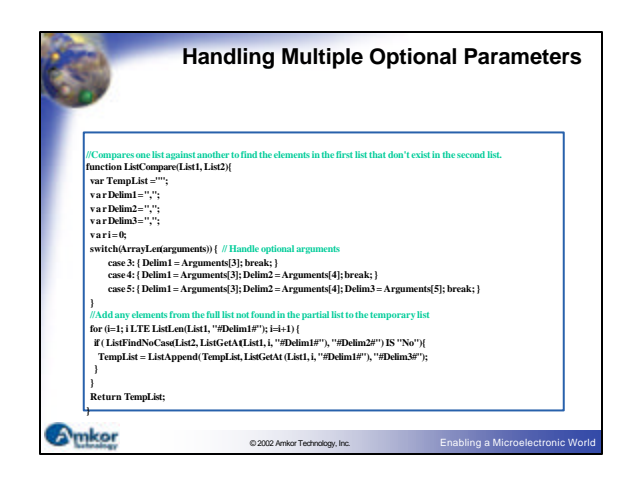

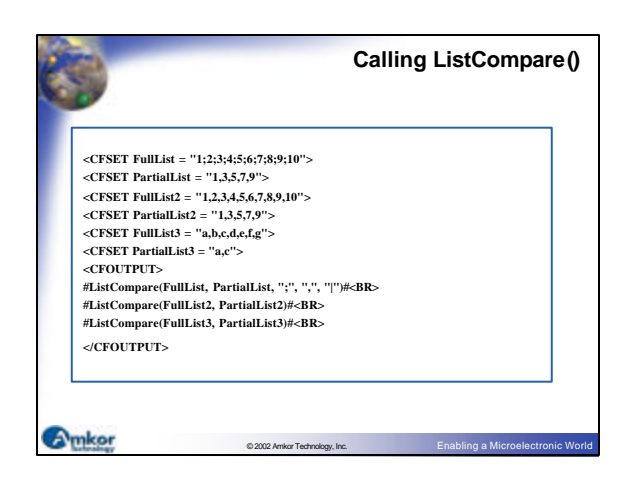

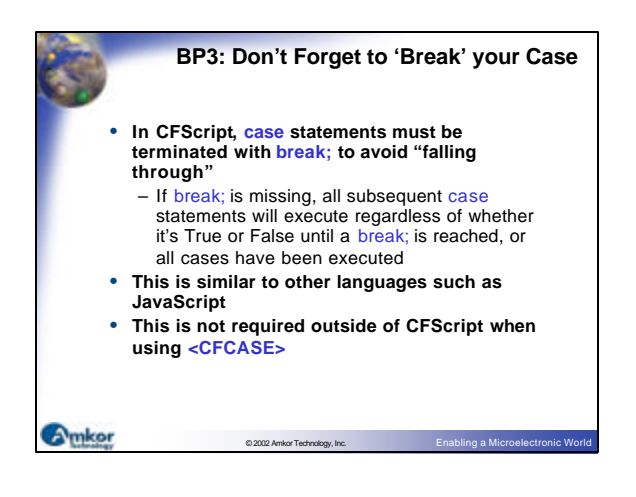

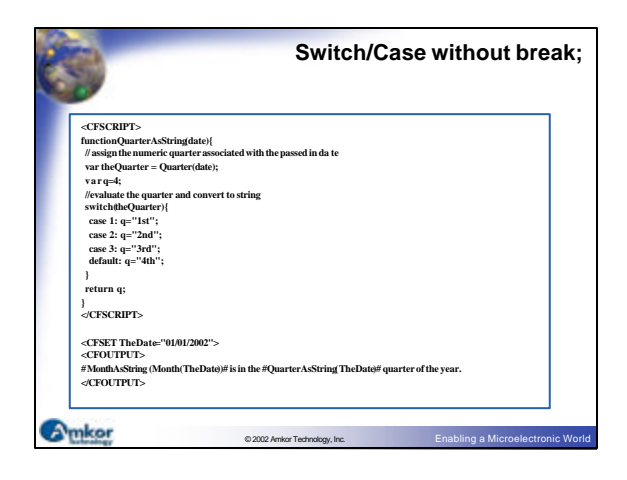

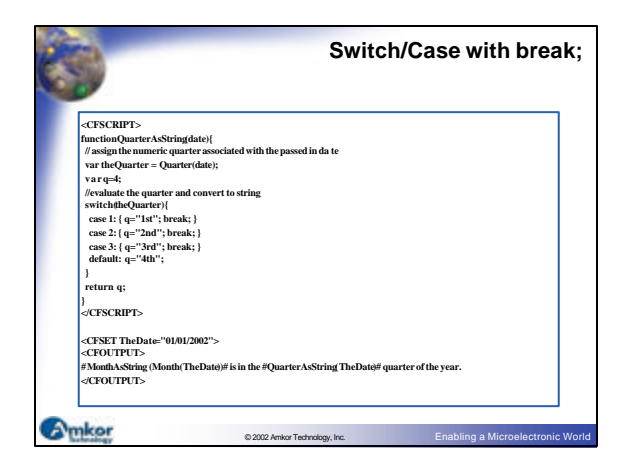

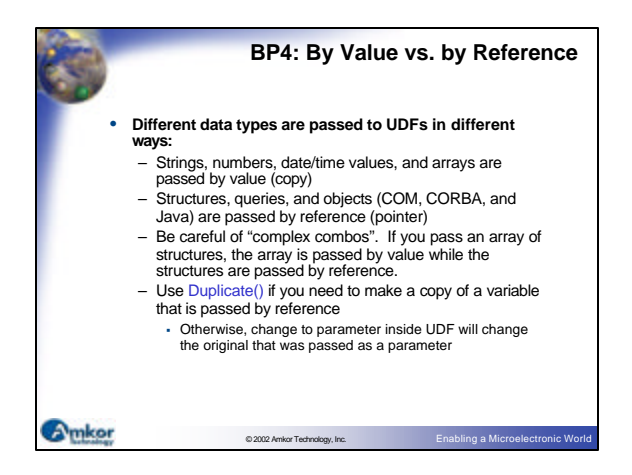

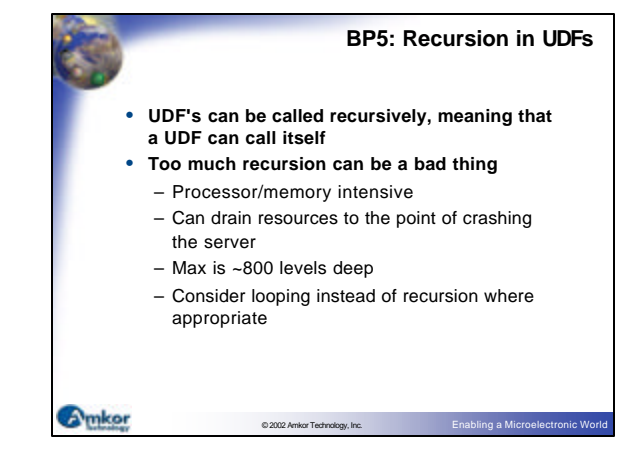

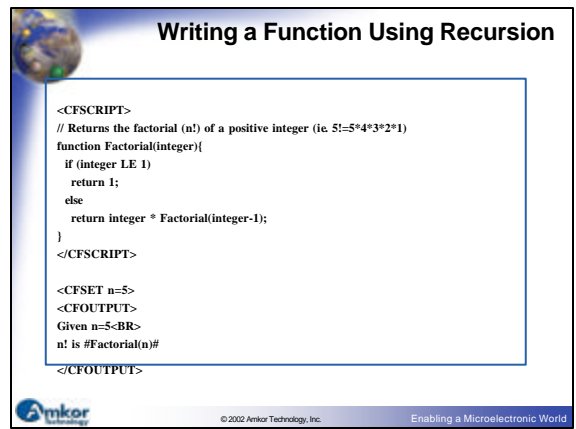

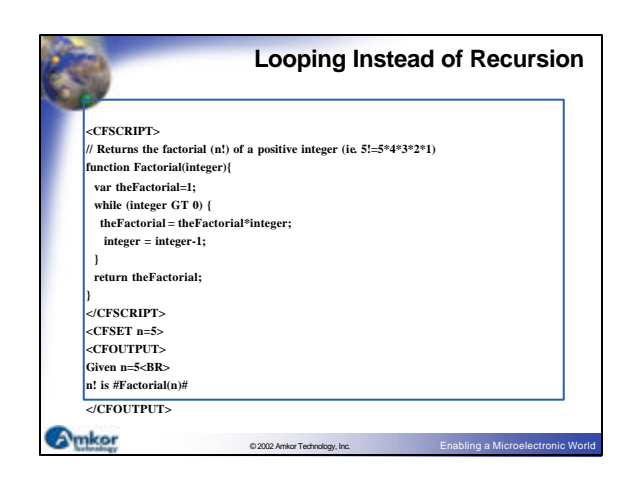

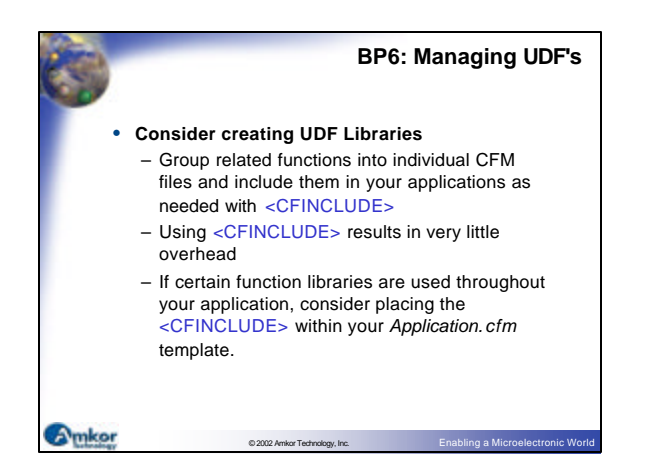

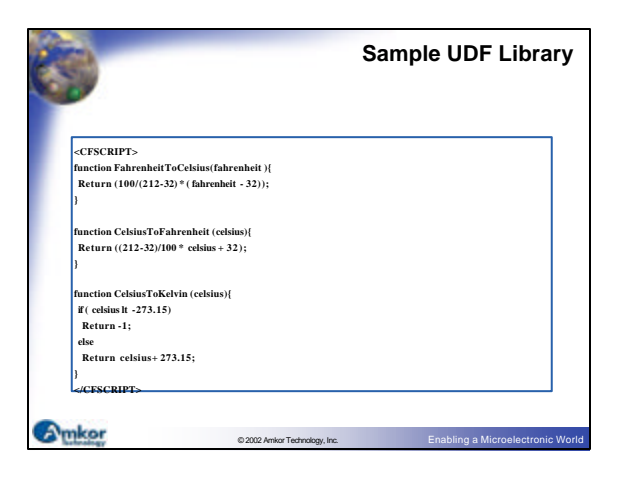

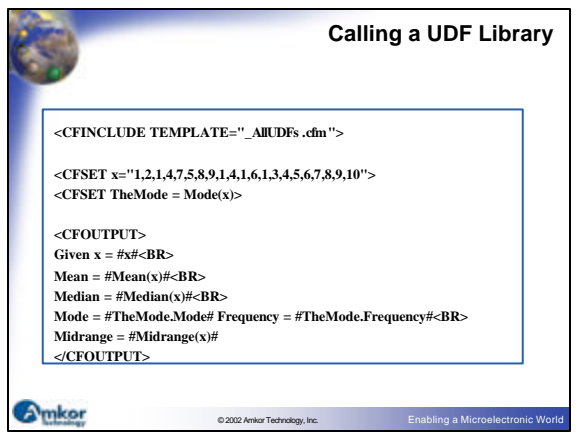

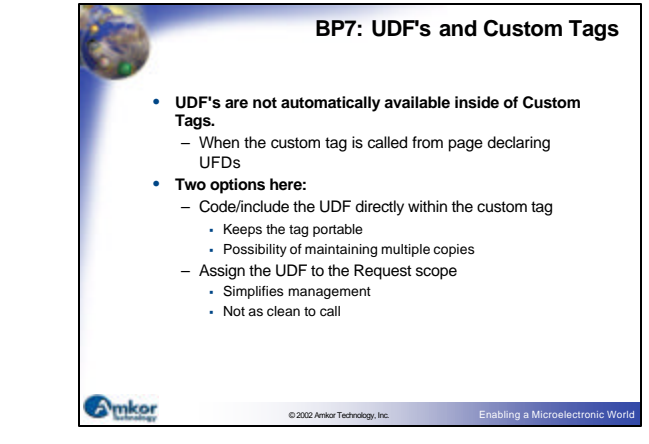

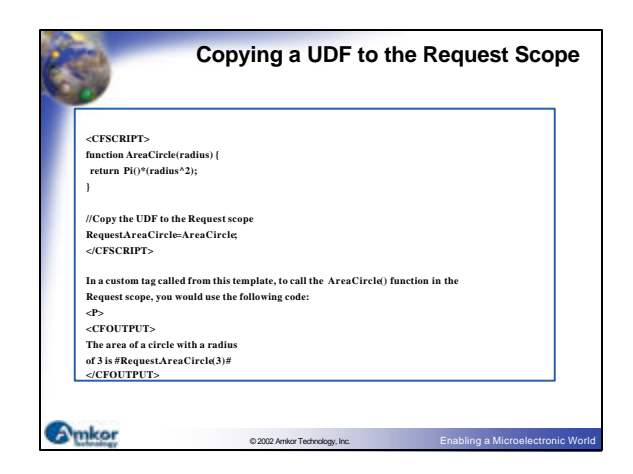

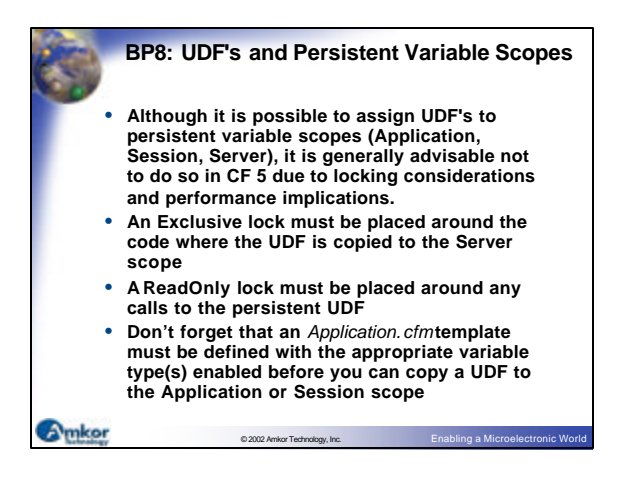

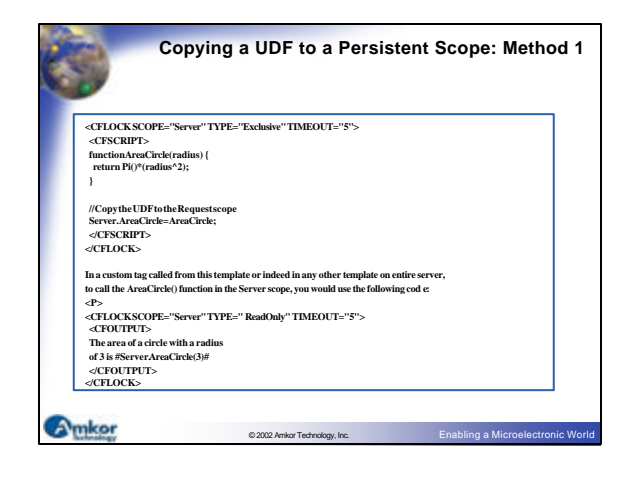

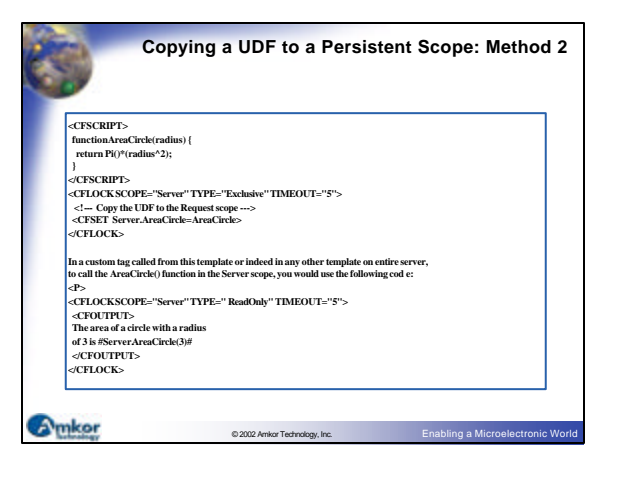

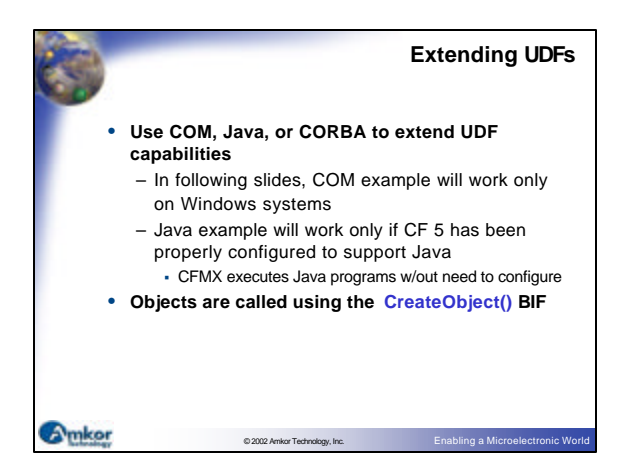

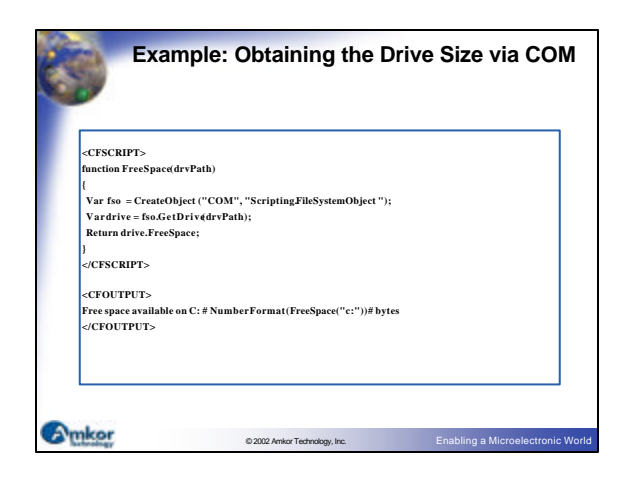

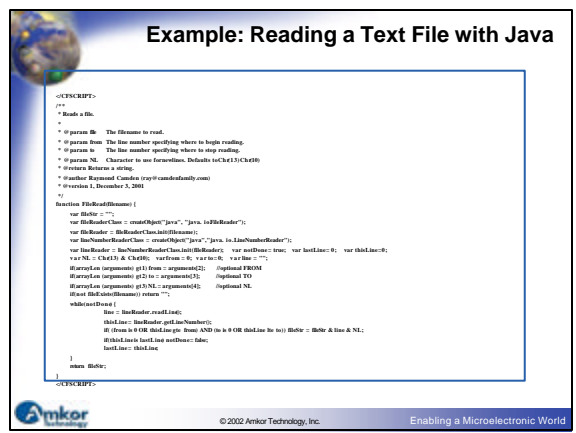

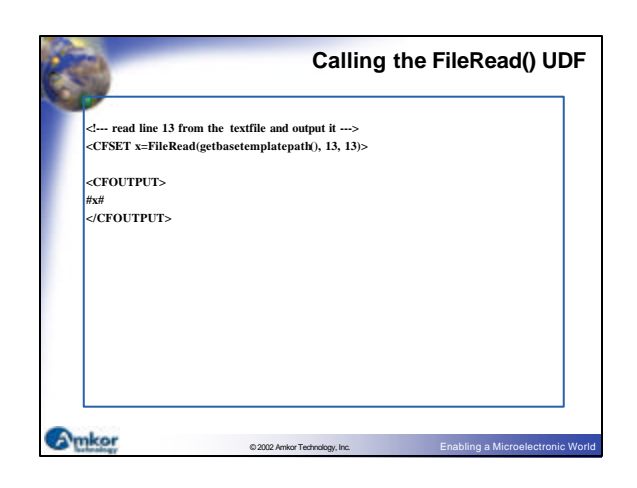

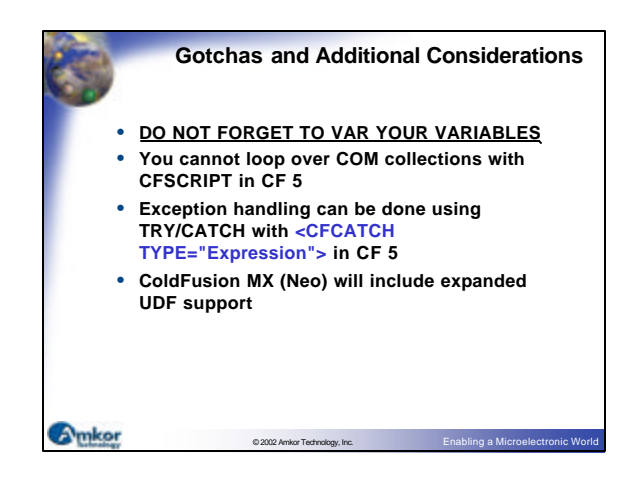

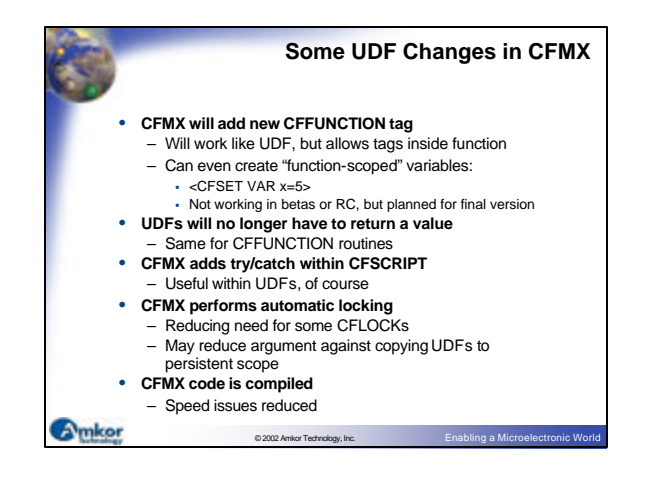

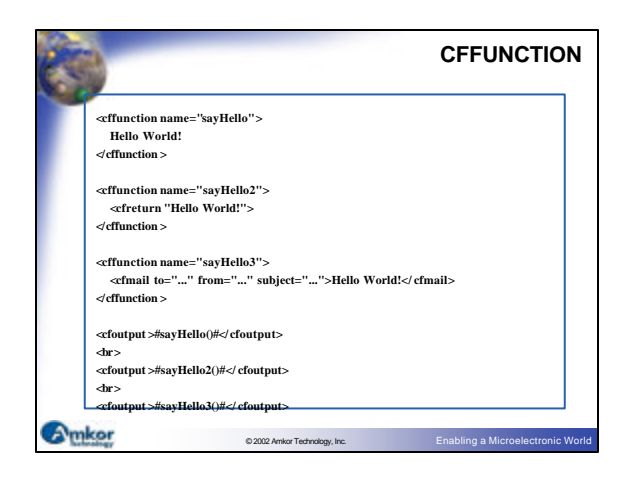

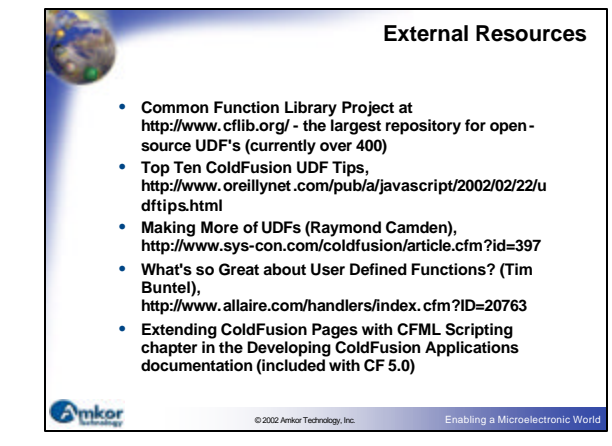

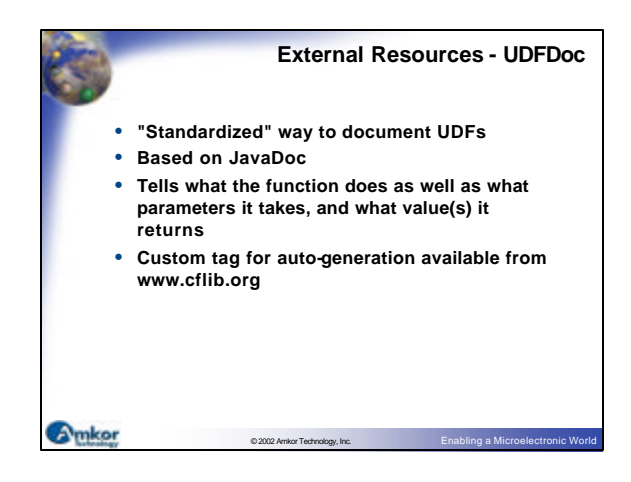

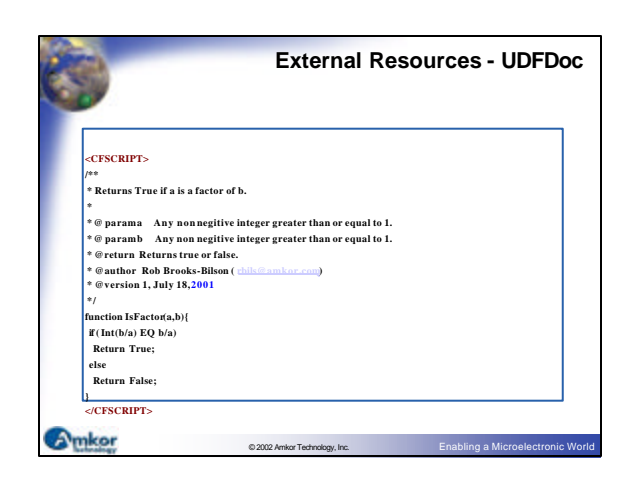

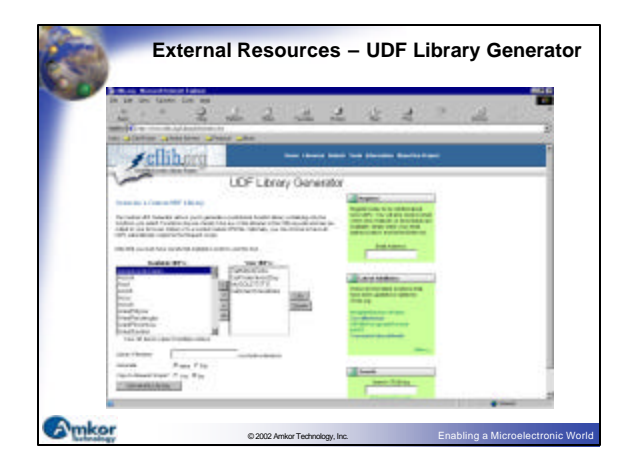

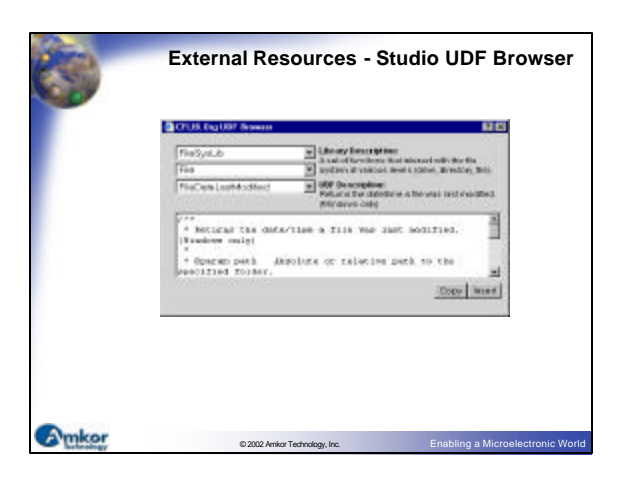

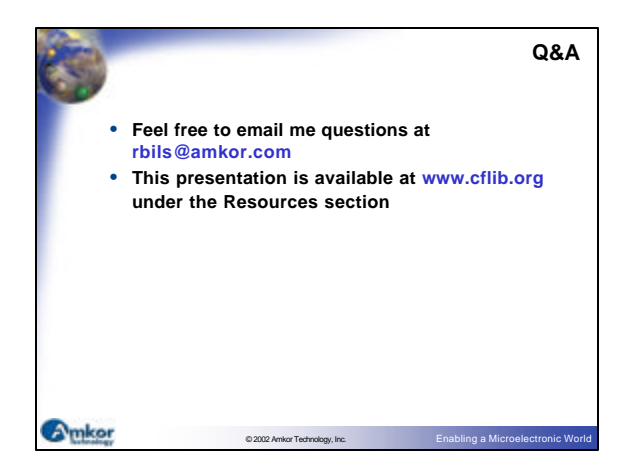